# **EASTERN UNIVERSITY, SRI LANKA**

#### **Faculty of Commerce and Management**

**Example Semester Examination in Bachelor of Business Administration (BBA)/ BBA** tion in Marketing Management)/ BBA (Specialization in Human Resource Management)/ strofCommerce (BCOM)/ BCOM (Specialization in Accounting and Finance)/ BCOM (Specialization in Business Economics) 2015/2016 (July 2018) (Proper/ Repeat)

**Com 3032 Statistical Software Applications in Business** 

### TWO (02) HOURS

**Recompleted by the candidate:** 

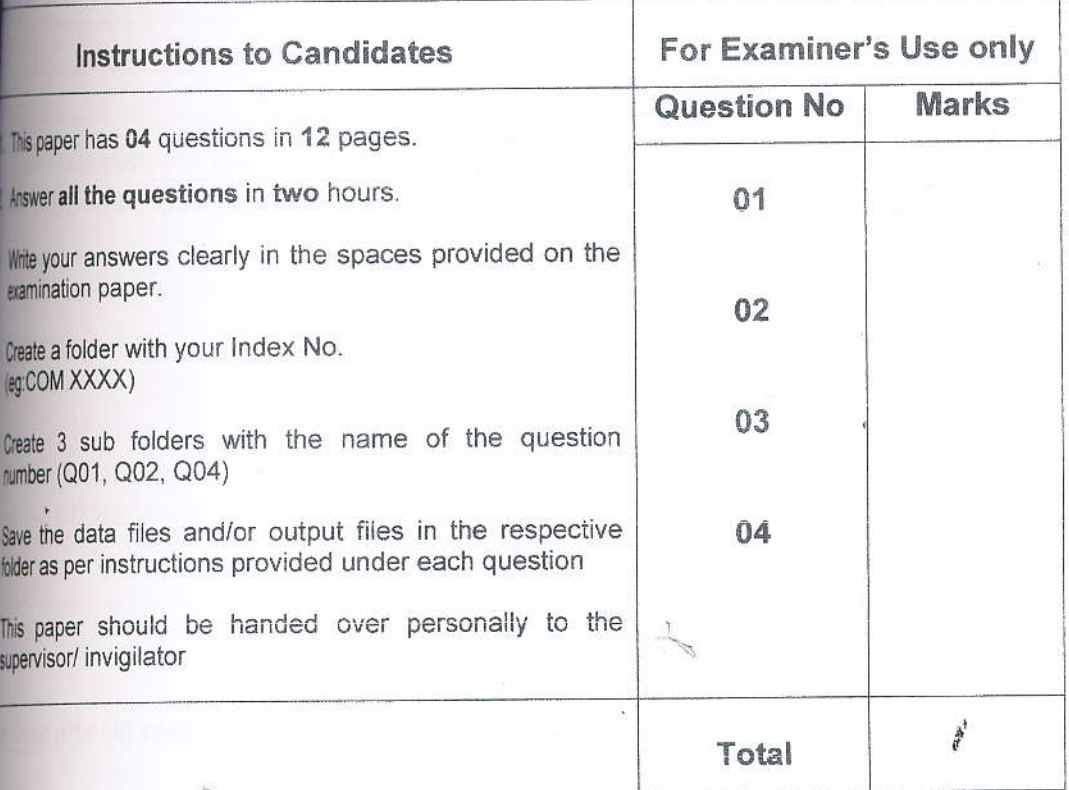

1

## Eastern University Sri Lanka

Faculty of Commerce and Management

Third Year, Second Semester Examination in Bachelor of Business Administration (BBA) (Specialization in Marketing Management)/ BBA (Specialization in Human Resource Managem Bachelor of Commerce (BCOM)/ BCOM (Specialization in Accounting and Finance)/ BCO (Specialization in Business Fconomics) 2015/2016 (July 2018) (Proper/ Repeat)

Com 3032 Statistical Software Applications in Business

### nswer, All Questions. Time: 00 and 00 and 00 and 00 and 00 and 00 and 00 and 00 and 00 and 00 and 00 and 00 and 00 and 00 and 00 and 00 and 00 and 00 and 00 and 00 and 00 and 00 and 00 and 00 and 00 and 00 and 00 and 00 an

- 11. A study has been conducted with 10 attributes of choosing a retail store. A questionnaire on differ items related to 10 attributes of choosing a store has been constructed on 5-point likert typescal ten attributes. The statements are measurable on a Likert scale of 1-5; where 1 indicated strongly disagree and 5 indicated strongly agree. An extract of data collected from 50 respondents are given below.
	- $X_1$  = Home delivery  $X_2$  = Loyalty programmes  $X_3$  = Decoration at the store  $X_4$  = Quick service  $X_5 =$  Lighting  $X_6$  = Advertising

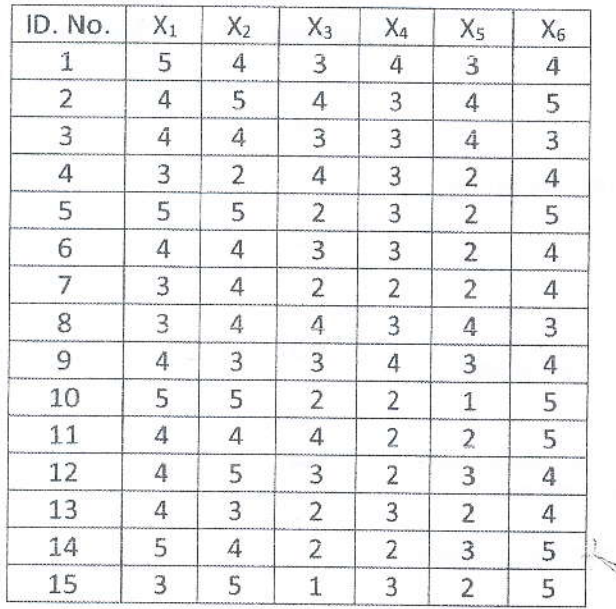

- a. Enter this data into a SPSS work sheet in an appropriate manner. Save the SPSS data file with name Store 1 into the folder Q 01.
- Merge the SPSS data files named Retail Store Cases.sav and Retail Store Variables.sav with file b. part (a) in an appropriate order. Save the merged file with name Retail Store 2 into the folder Q01.

 $(03)$ 

 $(04)$ 

I lientify the duplicate cases (if any) and remove it from the dataset. I Sort the dataset in ascending order based on 'Identification Number (ID. No.)'. Save the dataset with name Retail Store 3 into the folder Q 01. (02 Marks) nti r analysis (use Principal component method for extraction and Varimax method for tration) for the variables in the data file Retail Store 3. Use the results of the analysis to answer the blowing questions. sthe data suitable for the factor analysis? Justify your answer. (02 Marks) factors have been extracted? lustify your answer. (03 Marks) What is the explained variance for each of the extracted factors, and what is the cumulative explained variance for all extracted factors combined? (02 Marks) Explain which variables belong to each factor. What would be appropriate labels for the factors extracted? Provide justification for your answer. ..il 

(03 Marks)

 $\mathbf{3}$ 

Interpret the table titled "Component Transformation Matrix". h.

What is the reliability of each of the extracted factors with regard to choosing a retail store? In  $\mathbf{L}$ 

Compute new variables for the factors extracted to get the average values of the factors to Ī. (Hint: Calculate the average of loaded variables under each factor).

Obtain the relevant statistics for each factor, complete the table below and interpret the results. k.

Factor 3:............ Mean Standard deviation Minimum Maximum

10

 $(05)$ 

 $\overline{4}$ 

hete three new variables (Hint: Use Recode into different variables command) to show the level of each strated factors with regard to choosing retail store. Follow the guidelines mentioned below to recode revariables.

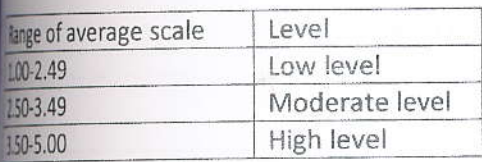

(03 Marks)

any out a frequency analysis on the three variables you created in question (I) and complete the table elow:

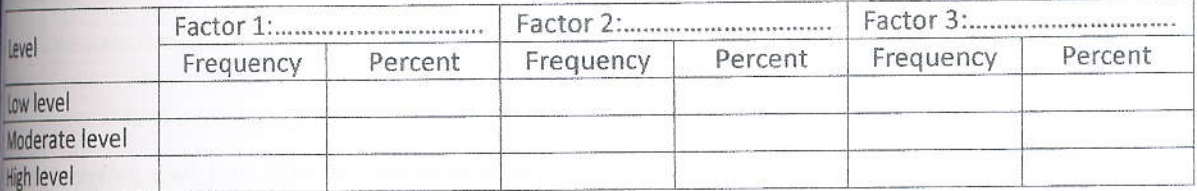

{03 Marks)

Ittain suitable charts to show the frequency of the variables you created in question (I) and interpret (02 Marks) those charts.

Swethe SPSS data files (Retail Store 1, Retail Store 2 and Retail Store 3) and output file (Retail Store.spv)  $ntained$  for question 01 into the folder  $Q$  01.

' (Total:40 Marks)

Deleven Company produces and sells mobile phone accessories. The company currently markets in three winces; Western province, Eastern province and Central province. The Company plans to spend a big mount of money for both advertising and giving bonuses to employees in order to increase the sales. The management of the Company wants to determine whether advertising and bonus have significant impact msales. In addition to that, it needs to test whether the choice of province has an impact of sales. The tata are stored in file Sales.sav.  $\mathcal{A}$ 

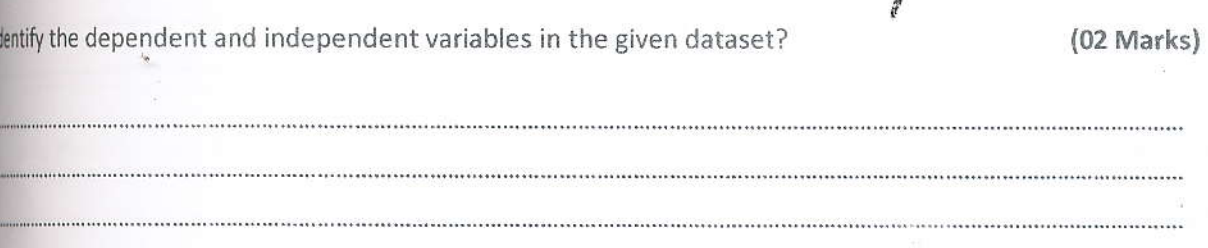

5

b. Obtain bivariate correlations between the variables. Complete the following table based onthe obtained and comment on the relationship between the variables.

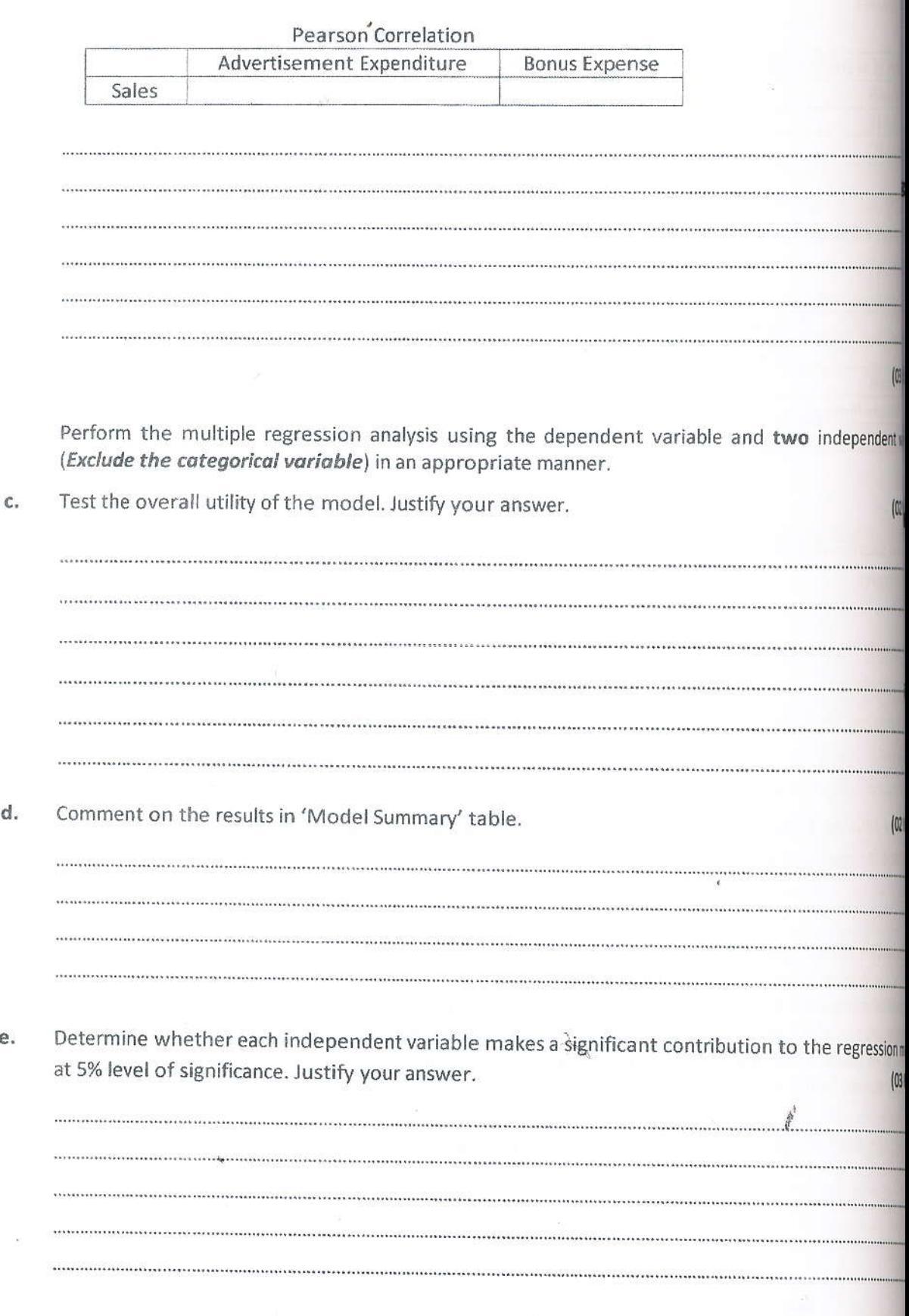

c.

6

White the multiple regression equation for Sales and interpret the regression coefficients.  $(04$  Marks)

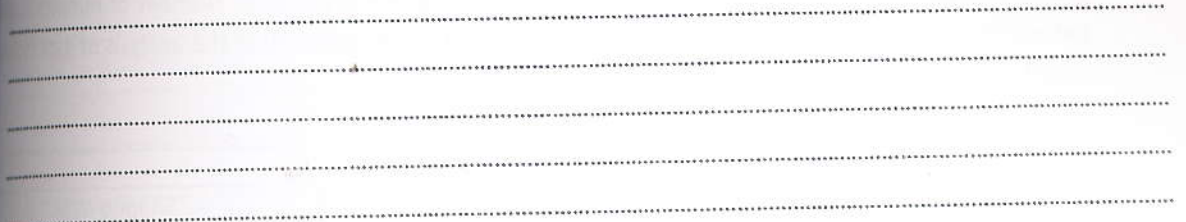

Create two dummy variables (D1 & D2) to assign numeric codes for the nominal variable, "Province", using Recode into different Variables command. Assign the numeric codes for the dummy variables as shown in the table below. (02 Marks)

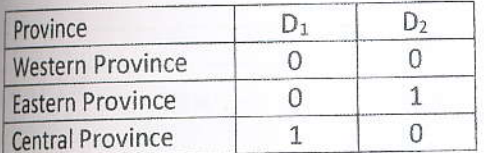

Perform Multiple regression analysis again using the dependent variable and four independent variables (Include new recoded variables of Province; D1 and D2 in the model).

Write down the multiple regression equation for Sales. The matter of the multiple regression equation for Sales.

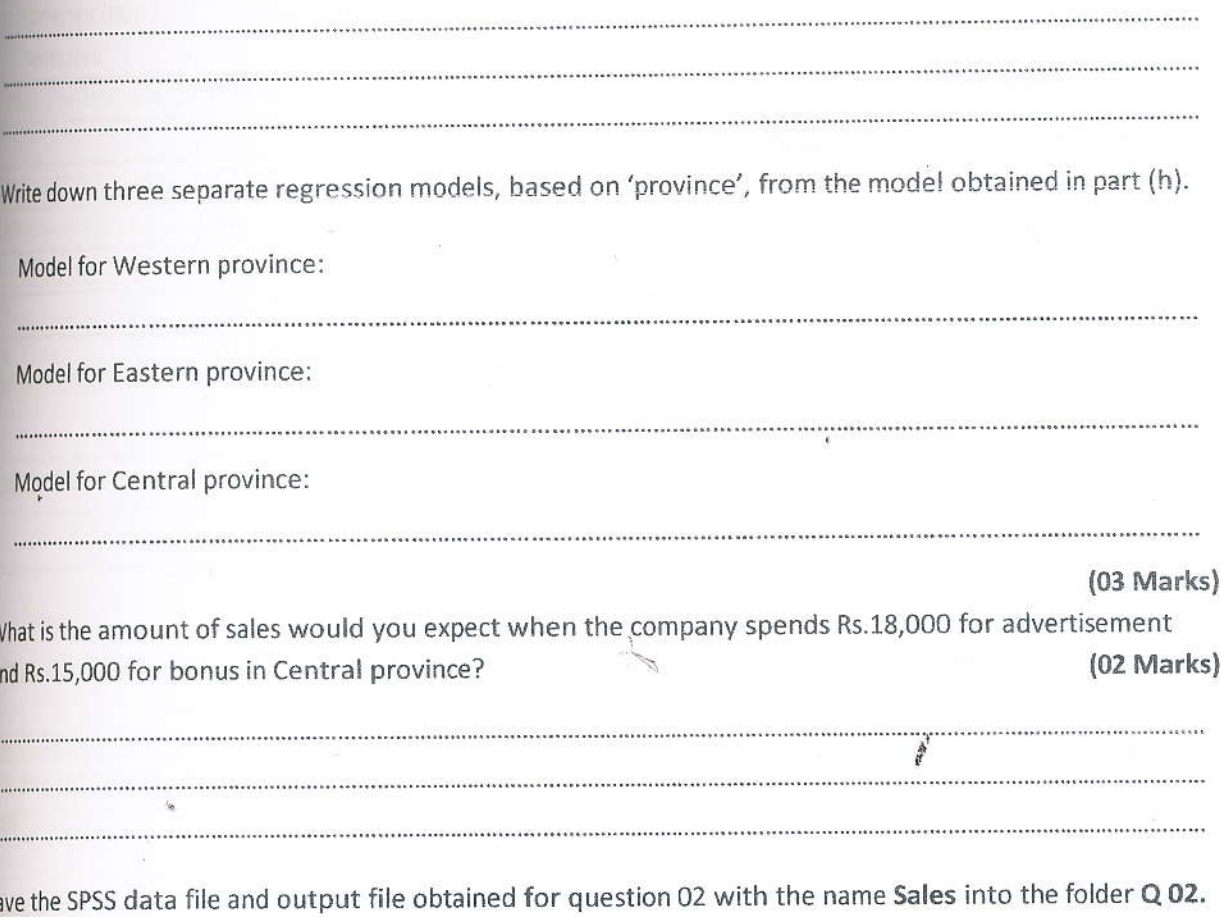

(Total:25 Marks)

03. A In a recent test of the effectiveness of a new sleeping pill, two groups of patients were seen group was given the drug and the second group was given a placebo. Number of minutesity patient to fall asleep was recorded. Following outputs were obtained in the analysis of data to the whether the new drug is effective.

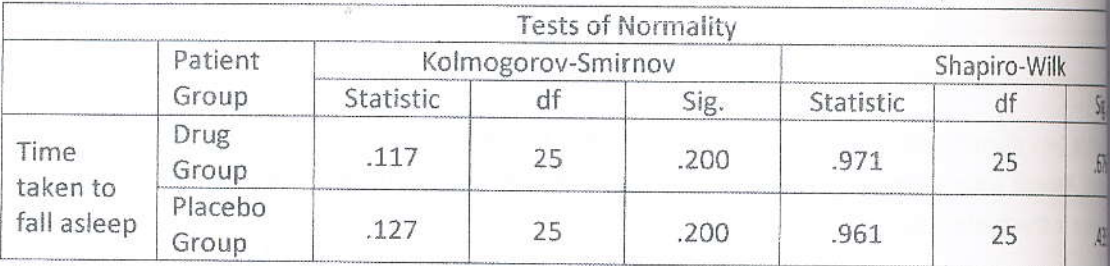

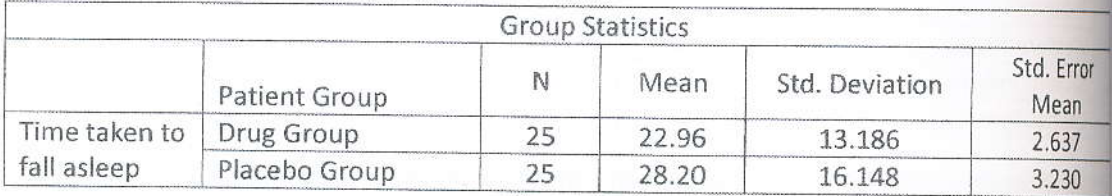

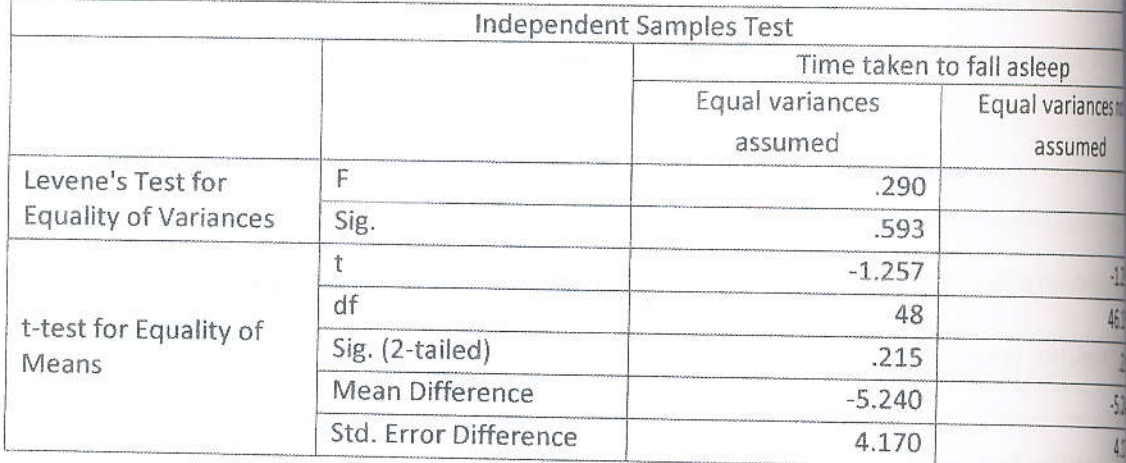

Identify the test being performed and state the main assumption made in performing this test. (0) i.

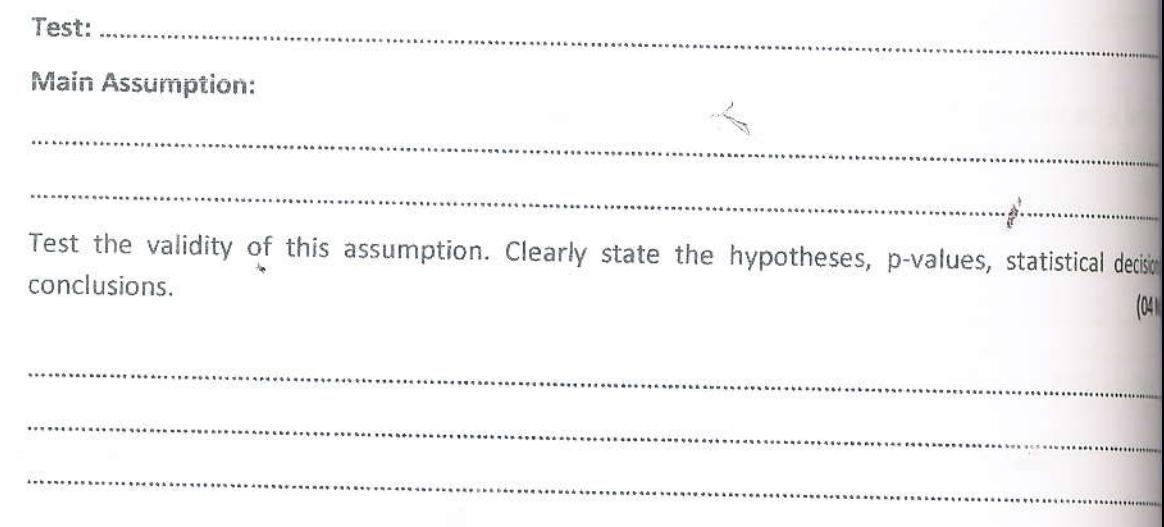

ii.

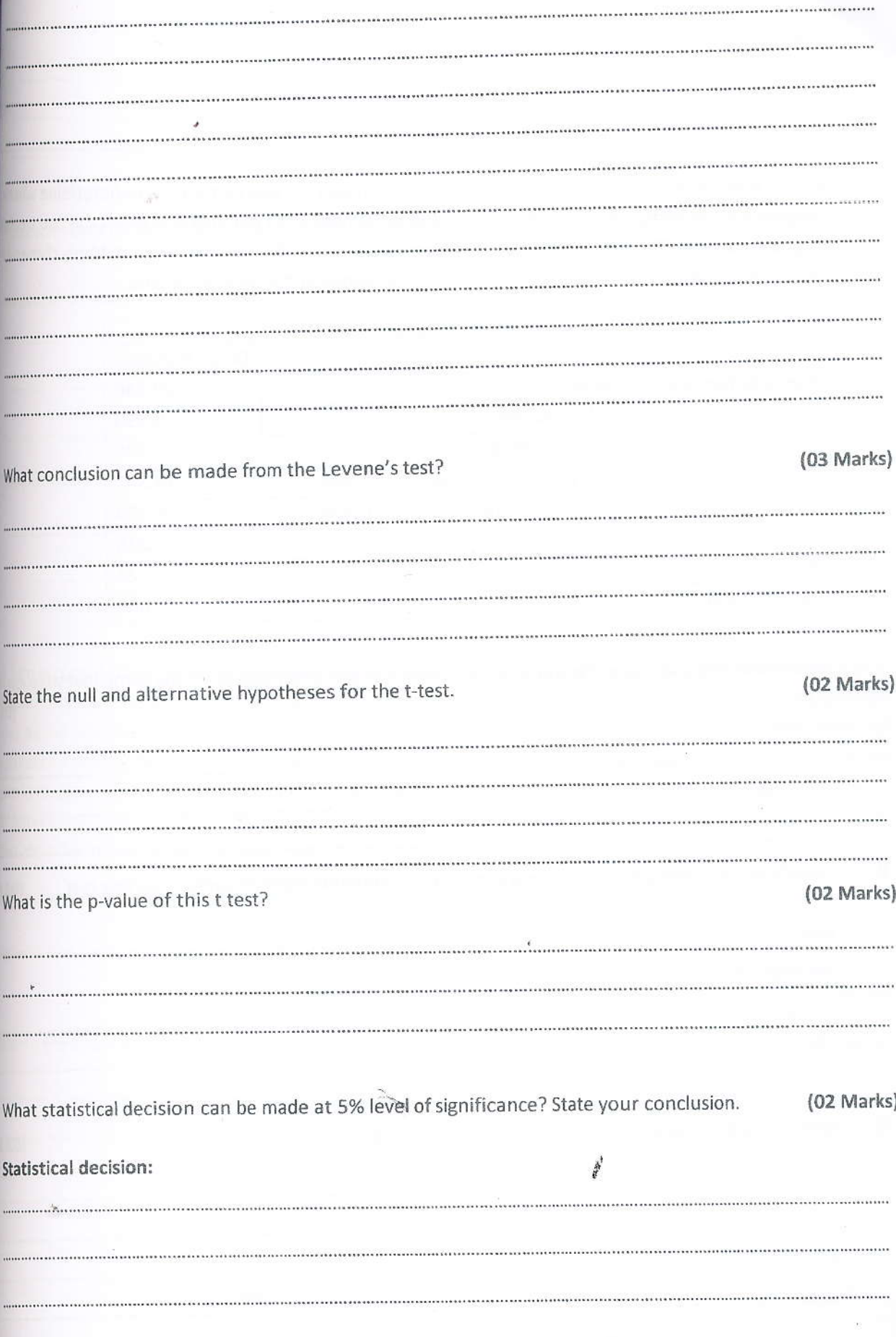

A more efficient experiment than the one described in part (A) was carried out to determine whether B sleeping pill was effective. Each person in a random sample of 25 patients was given the two treat drug and placebo. The order in which these treatments were administered was randomly chosenh person in the sample. The following results were obtained in the analysis of data.

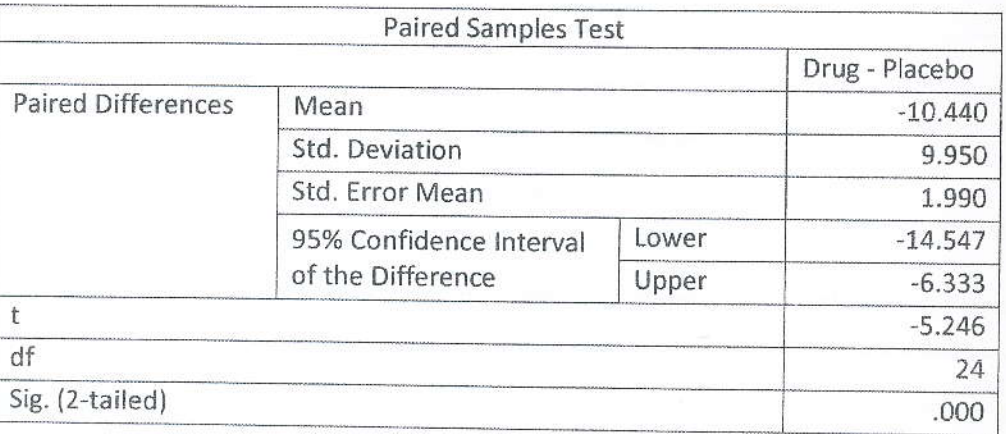

Explain why this experiment is more efficient than the one described in for the same investigationi i.  $(A)?$ 

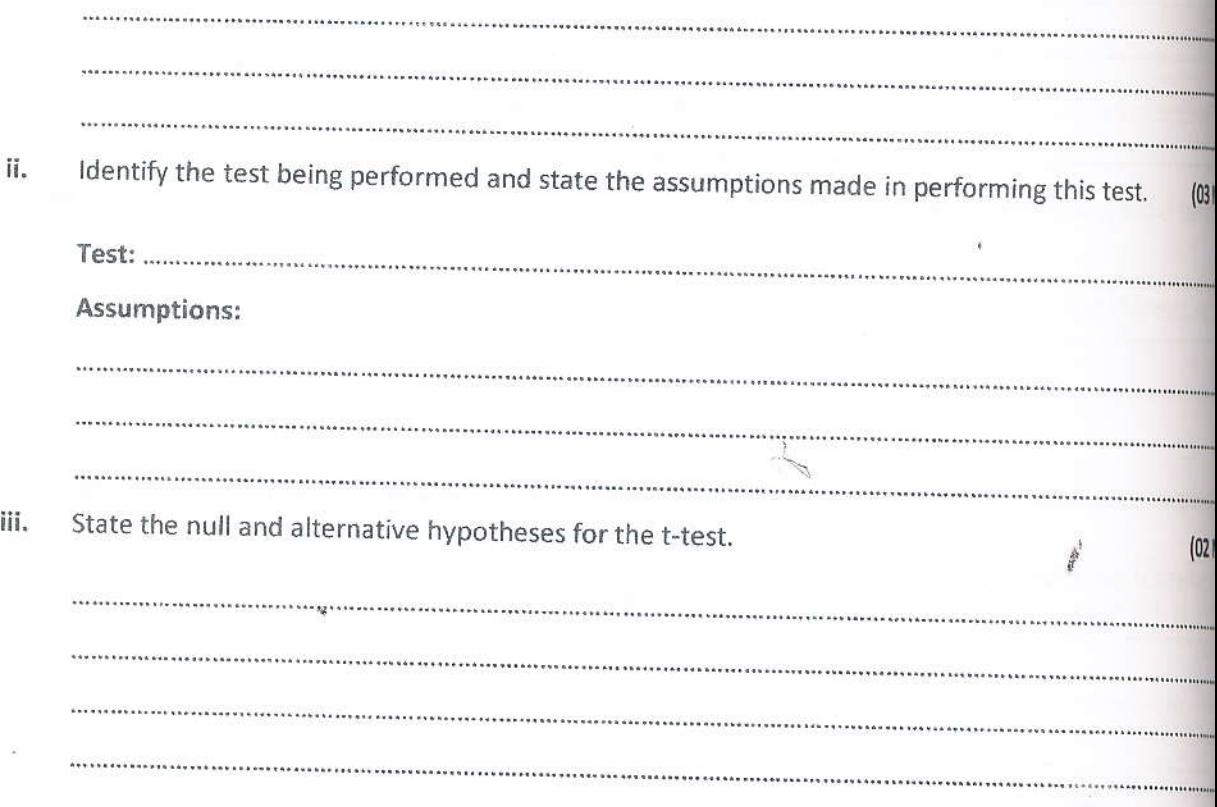

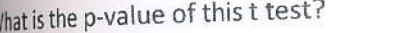

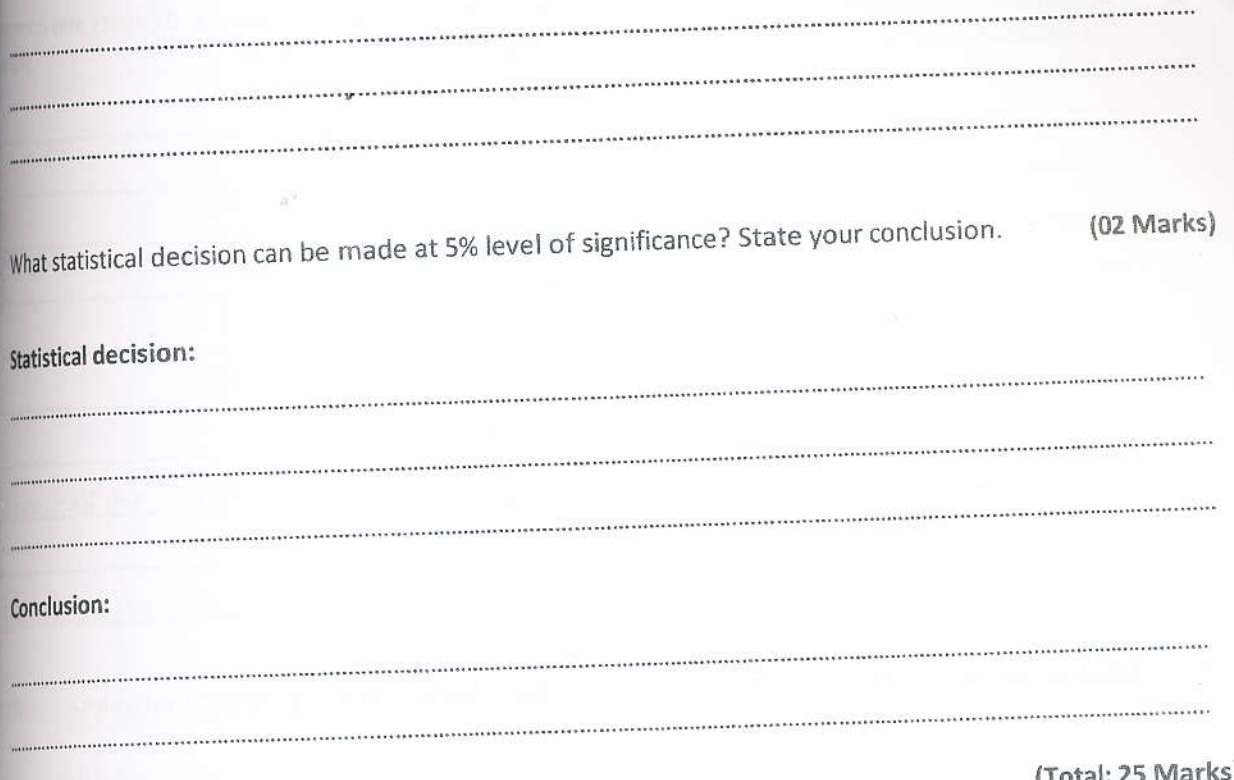

### (Total: 25 Marks)

Afirm is considering an organizational change by adopting the use of self-managed work teams. To assess the attitudes of the employees of the firm towards this change, a sample of 400 employees was selected and asked whether they favour the institution of self-managed work teams in the firm. Three levels of attitudes namely, favour, neutral and oppose were measured among four types of jobs such as hourly workers, supervisors, middle management and upper management in the firm. The data has been stored in Survey.sav. The management wants to test whether there is an association between the type of job and the attitudes towards self-managed work teams.

What is the appropriate chart to test the association between two categorical variables in the problem?

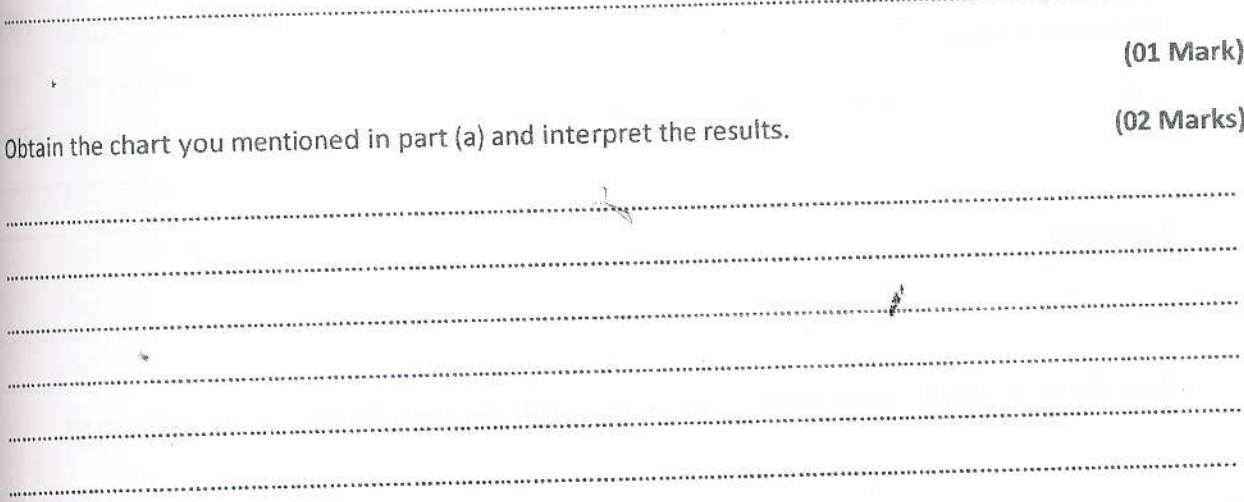

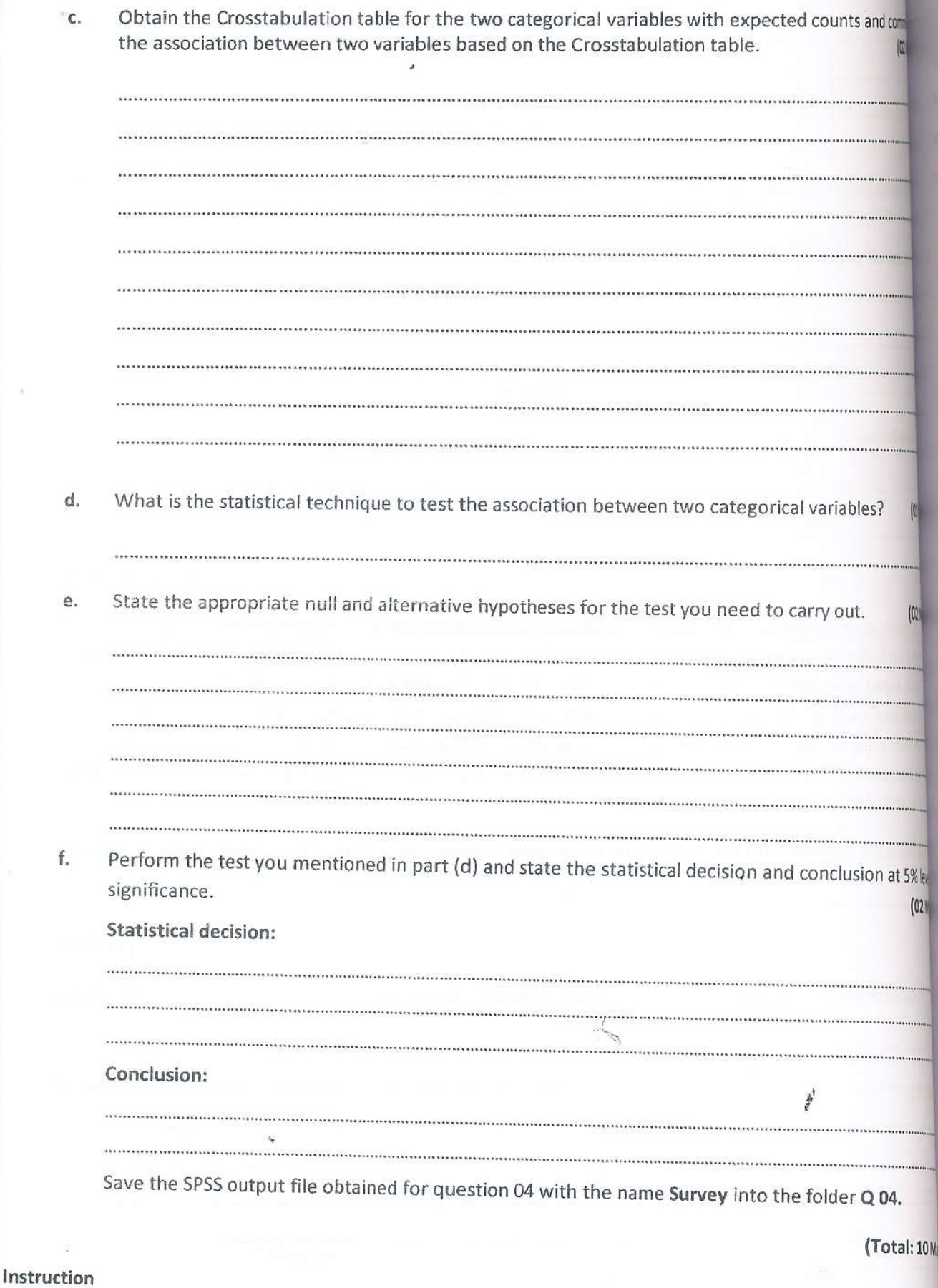

Save the folders Q 01, Q 02, and Q 04 into the folder named with your index number (MS/COM xxxx)